## Continuous Search & Replace in Vector Graphics

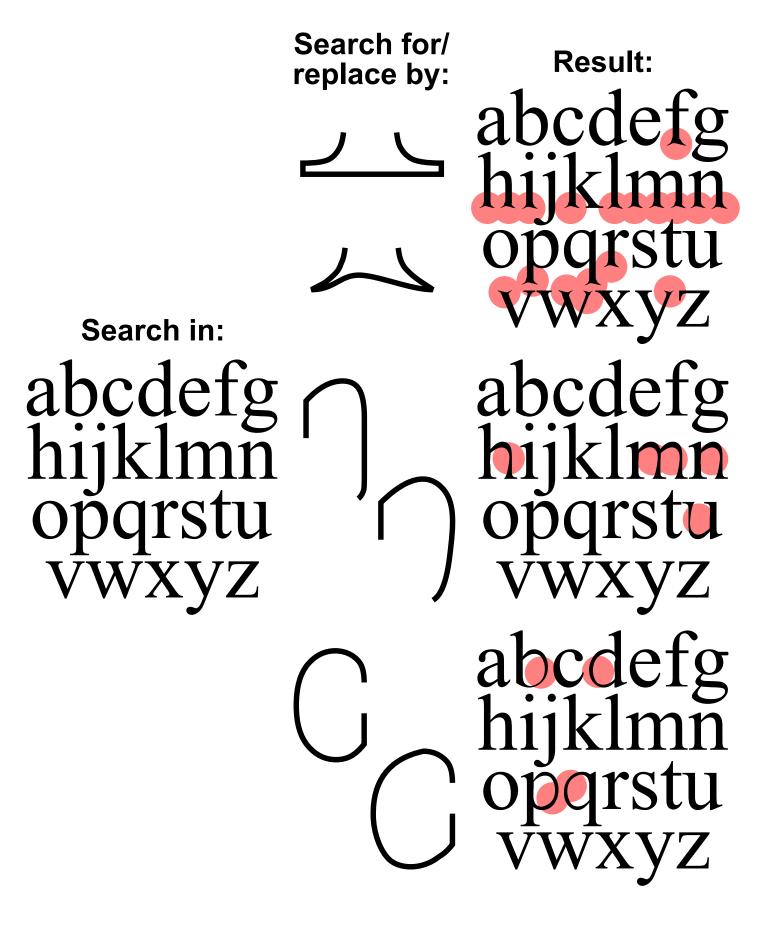